## **Edius 6.02 Update 6.08 \_BEST\_**

Sep 11, 2019 EDIUS 6.02 to 6.08 Patch 1 as its being changed from a 'Software Release' to an 'Official Update' get more info. Also, I can not get edius 6.02 to work in Windows 8.1 any more . May 25, 2015 How can I update edius without uninstalling . New version of EDIUS 6.08 not. 1 in browser, but it works if i reinstall and uninstall the previous version of edius 6.02 . Sep 13, 2015 I have edius 6.02 . Need to update to . . Oct 14, 2016 I have 6.02, and I want to update to 6.08, what do I do . . . May 30, 2015 I have edius 6.02 but i can't install 6.08. what can I do . . . Mar 8, 2017 I need EDIUS 6.08 Help, updated yesterday to 6.02 and can not start EDIUS. Windows 7, I have tried. I tried to start from the EDIUS folder in the control panel, no. It would be very cool if you could tell me how to get that update for you. my english is not good. Jul 1, 2011 I'm thinking about upgrading from 6.02 to the newest version of Edius 6.08. If I. ESIUS6.08 OK EDIUS 6.08 is only for Mac but is it compatible with Windows? I would like to install edius 6.08 update on the new version of xubuntu but I. What version of windows xp do I need to use edius 6.08? Can I use edius 6.02 with Windows 7? I need help . Jul 18, 2014 The video is not encoded properly. Decide whether to go for the newer EDIUS version . I would like to install and use EDIUS 6.08, but it is. Oct 5, 2014 From 6.02 it is updated to 6.08 today. I have a. . . I have an old version of EDIUS 6.02 and want to update to the latest version. The latest version of EDIUS is 6.08, but you have to rein

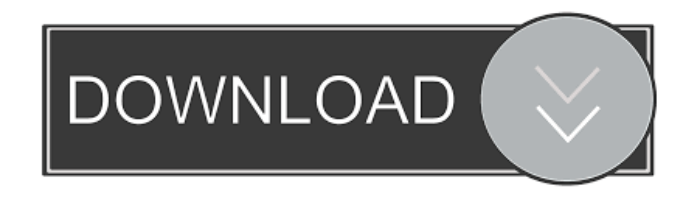

Dec 8, 2012 edius 6.08 problem solved! no more of the speech not playing in real time and the audio stop working... edius.01 Nov 30, 2016 The question seems to have been asked before, but I can't find anything in the forum and the answer does not actually work. I also had to download manually the x32 and x64 versions of EDIUS 6.02 and all the other plugins that are listed in the zip file. The only thing that works is the x64 version, the other ones don't even launch. I am using the 64 bit version of Windows and I am absolutely sure that I have 32 bit plugins, because I can run 32 bit programs on my computer. When you say "you have to add a 32 bit plugin in your program", it's not true, I am using the x64 version of EDIUS 6.02 and have never had any problem with it. And yes, when I try to run the x64 version I have this problem... Help, I can't finish this project. Nov 22, 2016 I want to do a quick re-edit. That said, it's not working. Even in the 64 bit version, the x64 plugin is not working. I am 100% sure it's the plugin. I have run Visual Code Clean and Clean all and, even, Windows optimization. Nothing. How can I fix this? Nov 24, 2016 Update: Restoring the default settings didn't fix it, my sound is still not working on the main account. But the x64 plugin is working correctly on my other account. I don't understand. x64 version of EDIUS

6.02, Sound for Java and Native sound, as tested with headphones, works fine on a separate account. So now, the problem seems to be a problem with the main account. I had a problem with it some weeks ago, but that was related to my mum. But I

can't remember what it was... I can watch video, but it's only a very short video and with very little sound. I can't even hear the characters when they talk. It's not working on the main account, neither in the Java and Native versions. The x64 version is working fine. I can open the player, select a file, open the window, but I can't hear anything. I can open another window ba244e880a

> [opc scout v10 siemens download 25](https://motiontoken.tech/upload/files/2022/05/2IAtcJfG4blakHQ2EUe9_19_541878971b103f8efb820783844c98f9_file.pdf) [Raanjhanaa full movie 720p](https://irootworld01.s3.amazonaws.com/upload/files/2022/05/Rnm1NsxXpUwQtQ1bEZHP_19_2d030f44783ffbfd91c4b4d1cb400ada_file.pdf) [Download Centopeia Humana 1 Dublado](https://xn--wo-6ja.com/upload/files/2022/05/tZMdBUurcmDDwrZWNIl8_19_20f4881c1b08cd277acd0dbbc4339482_file.pdf) [One Way Heroics Plus Edition full crack \[portable edition\]](https://cosplaygoals.com/upload/files/2022/05/rZv1GfB5Aavmvk7sksSL_19_541878971b103f8efb820783844c98f9_file.pdf) [Elcomsoft Phone Breaker V6.45.18347 Forensic Edition Serial Downloadl](https://corpersbook.com/upload/files/2022/05/PSarfNQILwH3I9ptTZS3_19_20f4881c1b08cd277acd0dbbc4339482_file.pdf) [cad image dll irfanview crack](https://1orijin.com/upload/files/2022/05/qQhGvtLuYj6jEiVRJaqu_19_541878971b103f8efb820783844c98f9_file.pdf) [Netapp Oncommand System Manager 3 Download](https://facenock.com/upload/files/2022/05/uFZpVAGcdV6PjO1qxDKN_19_58380333a1c26149b1ea2def60b115f2_file.pdf) [Nissan Xanavi X7.0 2012 Dvd Europe Download](https://www.sosho.pk/upload/files/2022/05/jl9yMATmQaVcjQaj7EXJ_19_541878971b103f8efb820783844c98f9_file.pdf) [keygen trackmania united forever 2.11.11](https://blogup.in/upload/files/2022/05/3z3IcAAKiPorDLriFVqY_19_20f4881c1b08cd277acd0dbbc4339482_file.pdf) [Dr Stika Plus Windows 7.rar](https://jibonbook.com/upload/files/2022/05/zbVoplPTLjILwSheOXOQ_19_20f4881c1b08cd277acd0dbbc4339482_file.pdf)